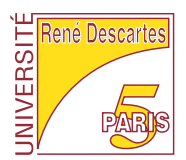

## Licence 1<sup>re</sup> année, 2006-2007

## ENVIRONNEMENT DE CALCUL SCIENTIFIQUE ET MODÉLISATION

## Examen partiel du <sup>23</sup> avril <sup>2007</sup>

Nombre de pages de <sup>l</sup>'énon
é : <sup>2</sup> . Durée 1h30.

Tout do
ument ainsi que <sup>l</sup>'utilisation de tout appareil éle
tronique, même <sup>à</sup> titre <sup>d</sup>'horlode, est interdit.

Justifiez vos réponses! Il sera tenu compte de la présentation.

## Questions de cours

ò la 2de animale de la 2de animale de la 2de animale de la 2de animale de la 2de animale de la 2de animale de

- QC1 Soit une matrice A de taille  $(n, n)$  et v un vecteur colonne de taille  $(n, 1)$ :
	- 1. Combien <sup>d</sup>'opérations (additions, soustra
	tions, multipli
	ations, divisions) sont né
	essaires pour calculer :  $Av$ ,  $v^t A$ ,  $v^t v$ ,  $vv^t$ ?
	- 2. On souhaite calculer  $vv^{t}$  A, déterminer le nombre d'opérations nécessaires en effectuant le calcul par  $(vv^t)A$  ou  $v(v^tA)$ .

**QC2** On veut représenter la fonction  $f(x) = 10 + \log_{10}$  $x-\frac{1}{2}$ 2  $\begin{array}{c} \begin{array}{c} \begin{array}{c} \begin{array}{c} \end{array}\\ \end{array} \end{array} \end{array}$ sur <sup>l</sup>'intervalle [0, 1] grâ
e

- 1. À quoi faut-il faire attention pour obtenir une "bonne" représentation de  $f$  sur  $[0,1]$  ?
- 2. Compléter la définition suivante de  $f$  dans  $Scilab$  :  $\texttt{deff}(``y=f(x)''', "y= ... "')$ . (indic.  $\log_{10}(x)$  est  $\log 10(x)$  en  $Scilab$ ).
- 3. Este que x=linspa
e(0,1,11);plot2d(x,f(x)) a
hera orre
tement la fon
tion ?
- 4. Quel pas de dis
rétisation doit-on hoisir pour voir des valeurs négatives de f ?

Exercice 1. Soit les points :  $A(0,0)$ ,  $B(1/4,1/2)$ ,  $C(1/4,1)$ ,  $D(0,1)$ ,  $E(3/4,1/2)$  et  $F(1,2)$ ; on souhaite dessiner de se segments de premières de segments de segments de segments de première reli points  $A, B$  et  $C$ ; la seconde reliant les points  $D, E$  et  $F.$ 

- 1. La commande plot2d( [0 1/2 1 0 1/2 1]', [0 1/4 1/4 1 3/4 2 ]') permet de réaliser de la communité de la communité de la communité de la communité de la communité de la communité de la
- 2. La commande plot2d( [0 1/2 1 ;0 1/2 1]', [0 1/4 1/4 ;1 3/4 2 ]') permet de réaliser ette opération.
- Exercice 2. Soit *n* un entier,  $x = (x_i)_{i=1,\dots,n+1}$  un vecteur colonne de réels. É
rire les ommandes S
ilab permettant de onstruire la matri
e

$$
V = \begin{pmatrix} x_0^0 & x_0^1 & \cdots & x_0^n \\ \vdots & \vdots & & \vdots \\ x_0^0 & x_1^1 & \cdots & x_i^n \\ \vdots & \vdots & & \vdots \\ x_n^0 & x_n^1 & \cdots & x_n^n \end{pmatrix}
$$

```
Exercice 3. On considère la fonction Scilab suivante :
 function A=toto(B,C)
 if (size(B) \leq \lceil 4, 4 \rceil) then
    error("Mauvaise dimension")
    error("Mauvaise dimension")
 endif (size(B)<>size(C)) then
    error("Dimensions in
ompatibles")
 end
 A(1:2,1:2)=B(1:2,1:2)*C(1:2,1:2)+B(1:2,3:4)*C(3:4,1:2)A(1:2,3:4)=B(1:2,1:2)*C(1:2,3:4)+B(1:2,3:4)*C(3:4,3:4)A(3:4,1:2)=B(3:4,1:2)*C(1:2,1:2)+B(3:4,3:4)*C(3:4,1:2)A(3:4,3:4)=B(3:4,1:2)*C(1:2,3:4)+B(3:4,3:4)*C(3:4,3:4)endfunction
```
- 1. Quel type de données ette fon
tion admet-t-elle en entrée ? en sortie ?
- 2. Que détermine ette fon
tion ?
- 3. Proposer une fon
tion qui donne le même résultat mais qui utilise trois bou
les.
- et e tem quoi contre moins intéressente programmer est moins intéressent intéressent que tempe proposée ?
- **Exercice 4.** On définit une fonction polaire qui à deux nombres réels  $x > 0$  et y associe le module et l'argument du nombre complexe  $x+iy$ . On rappelle qu'en Scilab theta= atan(u) calcule  $\text{Arctg}(u)$  élément de  $]-\pi/2, \pi/2[$ . La fonction polaire est définie par

```
function [r,theta] = polaire(x,y)r=sqrt(x^2+y^2)theta=atan(y/x)
endfunction
```
Ces instructions sont entrées dans un fichier ouvert au moyen de l'éditeur de Scilab.

- 1. Quel nom doit porter le hier ? Comment fait-on appel <sup>à</sup> la fon
tion depuis la fenêtre prin
ipale ?
- 2. Si <sup>l</sup>'on veut onnaître seulement son module, quelle instru
tion doit-on taper dans la fenêtre prin
ipale ? Si <sup>l</sup>'on veut obtenir <sup>à</sup> la fois le module et <sup>l</sup>'angle, quelle instru
tion doit-on taper ? Illustrer les résultats pour les points  $(1, 1)$  et  $(-1, -1)$ .
- 3. Quels tests et modi
ations sont né
essaires pour pouvoir étendre la fon
tion polaire à  $x \in \mathbb{R}$  quelconque?
- 4. Quels modifications sont nécessaires pour pouvoir traiter des vecteurs  $x$  et  $y$  en entrée ?